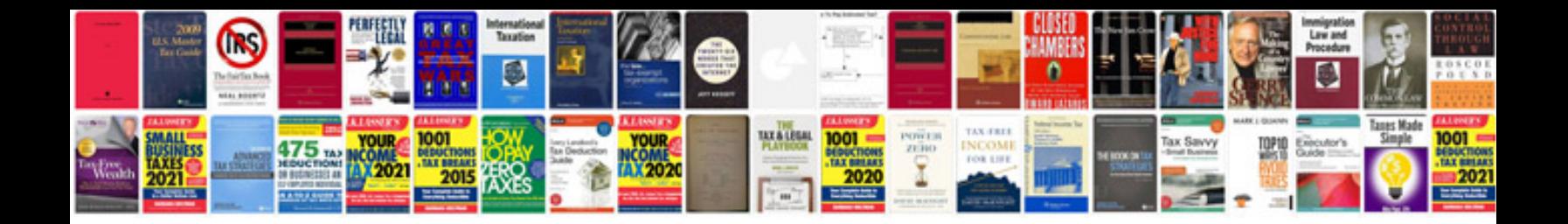

**Cara merubah format excel ke**

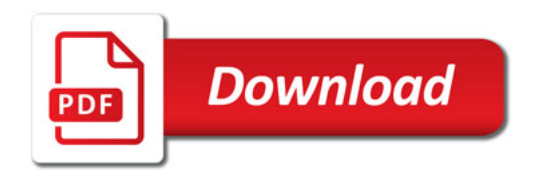

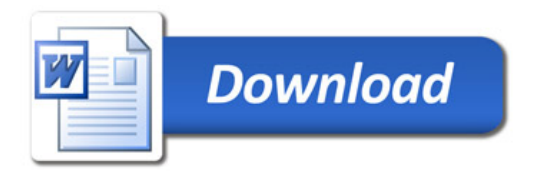